```
S = W / 25R where: S = # of strokes in weight strokes statement of driver 
 W = desired width of line in millimeters 
          R = resolution of plotter in inches in resolution statement 
##################################### 
;A-size 1200dpi (0.021 - 1.6 mm) 
weight_stroke=(1,1,2,4,5,6,7,8,10,11,12,13,14,17,19,22,24,26,29,32,36,40,43,47,50,54,58,61,65,68,72,76)
;B-size 1200dpi (0.042 - 3.2 mm) 
weight_stroke=(1,2,5,7,10,12,14,17,19,22,24,26,29,34,38,43,48,53,58,65,72,79,86,94,101,108,115,122,130,137,144,151) 
;D-size 1200dpi (0.084 - 5.4 mm) 
weight_stroke=(1,5,10,14,19,24,29,34,38,43,48,53,58,67,77,86,96,106,115,130,144,158,173,187,202,216,230,245,255,255,255,255) 
;1200 dpi 
resolution(IN)=(0.00083333,0.00083333) 
style(1) = (14, 42) / no hardwarestyle(2) = (70, 42) / no hardwarestyle(3) = (168, 56)/nohardwarestyle(4) = (112, 42, 28, 42) / no hardwarestyle(5) = (56, 56) / nohardwarestyle(6) = (84, 28, 28, 28, 28, 28)/nohardware
style(7) = (112, 28, 56, 28) / no.##################################### 
;A-size 600dpi (0.042 - 1.6 mm) 
weight strokes=(1,1,1,2,2,3,4,4,5,5,6,7,7,8,10,11,12,13,14,16,18,20,22,23,25,27,29,31,32,34,36,38)
;B-size 600dpi (0.042 - 3.2 mm) 
weight_strokes=(1,1,2,4,5,6,7,8,10,11,12,13,14,17,19,22,24,26,29,32,36,40,43,47,50,54,58,61,65,68,72,76) 
;D-size 600dpi (0.084 - 5.4 mm) 
weight_stroke=(1,2,5,7,10,12,14,17,19,22,24,26,29,34,38,43,48,53,58,65,72,79,86,94,101,108,115,122,130,137,144,151) 
;600 DPI resolution(IN)=(0.0016666,0.0016666) 
style(1) = (7,21)/nohardwarestyle(2) = (35, 21) / no hardwarestyle(3) = (84, 28) / no hardwarestyle(4) = (66, 21, 14, 21) / no hardwarestyle(5) = (28, 28) / no hardwarestyle(6) = (42, 14, 14, 14, 14, 14, 14)/nohardware
style(7) = (60.14.28.14)/nohardware##################################### 
;A-size 300dpi (0.085 - 1.6 mm) 
weight_strokes=(0,0,1,1,1,2,2,2,2,3,3,3,4,4,5,5,6,7,7,8,9,10,11,12,13,14,14,15,16,17,18,19) 
;B-size 300dpi (0.085 - 3.2 mm) 
weight_strokes=(0,1,1,2,2,3,4,4,5,5,6,7,7,8,10,11,12,13,14,16,18,20,22,23,25,27,29,31,32,34,36,38) 
;D-size 300dpi (0.085 - 3.2 mm) 
weight_strokes=(0,1,2,4,5,6,7,8,10,11,12,13,14,17,19,22,24,26,29,32,36,40,43,47,50,54,58,61,65,68,72,76)
;300 DPI resolution(IN)=(0.0033333,0.0033333) 
style(1) = (4,11)/nohardwarestyle(2) = (18, 11)/nohardware
style(3) = (42,14)/nohardwarestyle(4) = (33, 11, 7, 11) / no hardwarestyle(5) = (14,14)/nohardwarestyle(6) = (21, 7, 7, 7, 7, 7) / no hardwarestyle(7) = (30, 7, 14, 7) / no hardware#####################################
```
NOTE: 0 strokes produces a line of minimum width. On some plotters this results in a thinner line than the plotter resolution would indicate (ie. thinner than one stroke).

Resulting line widths (mm)

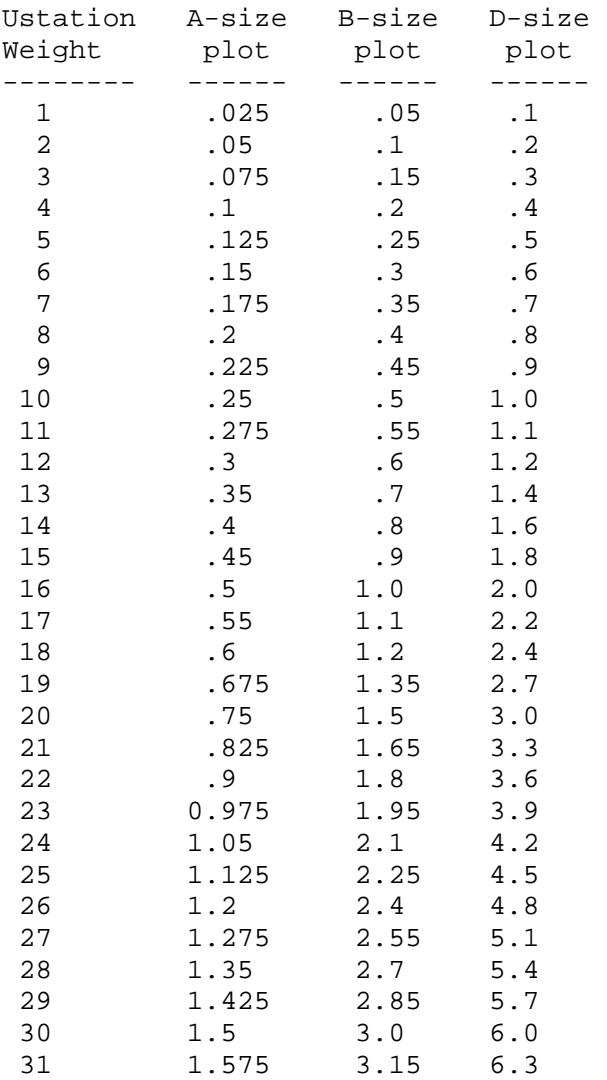